## **Demandes**

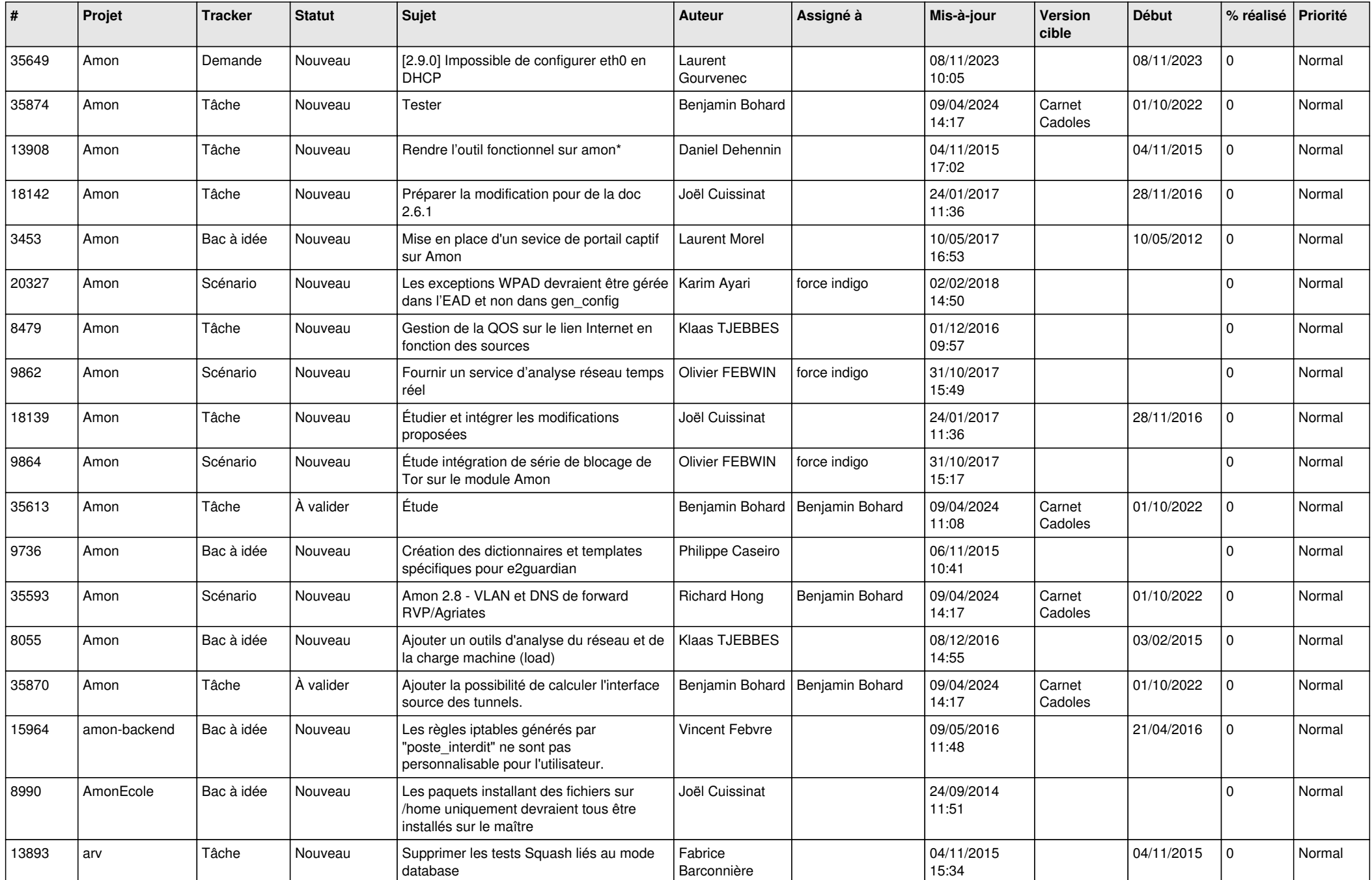

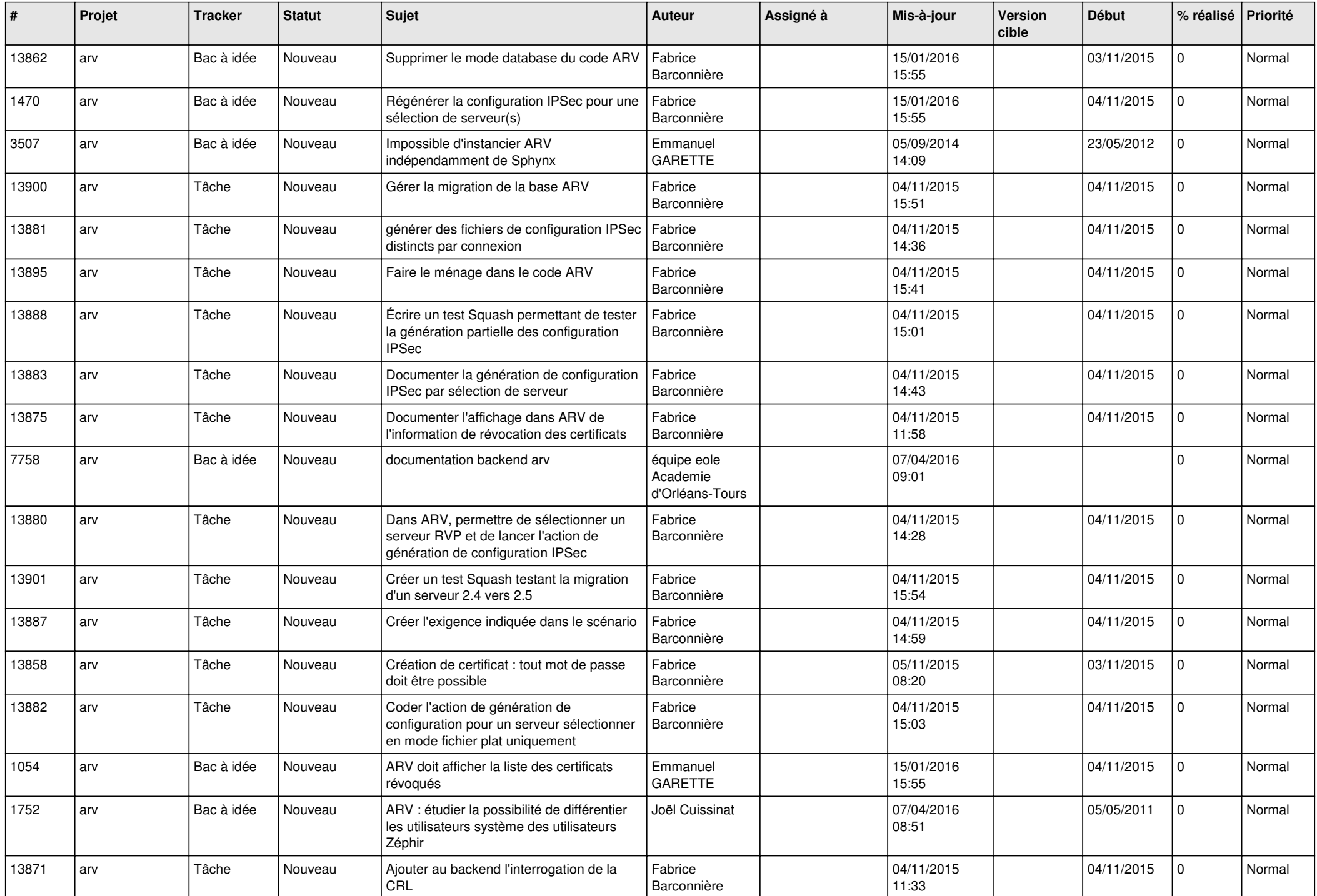

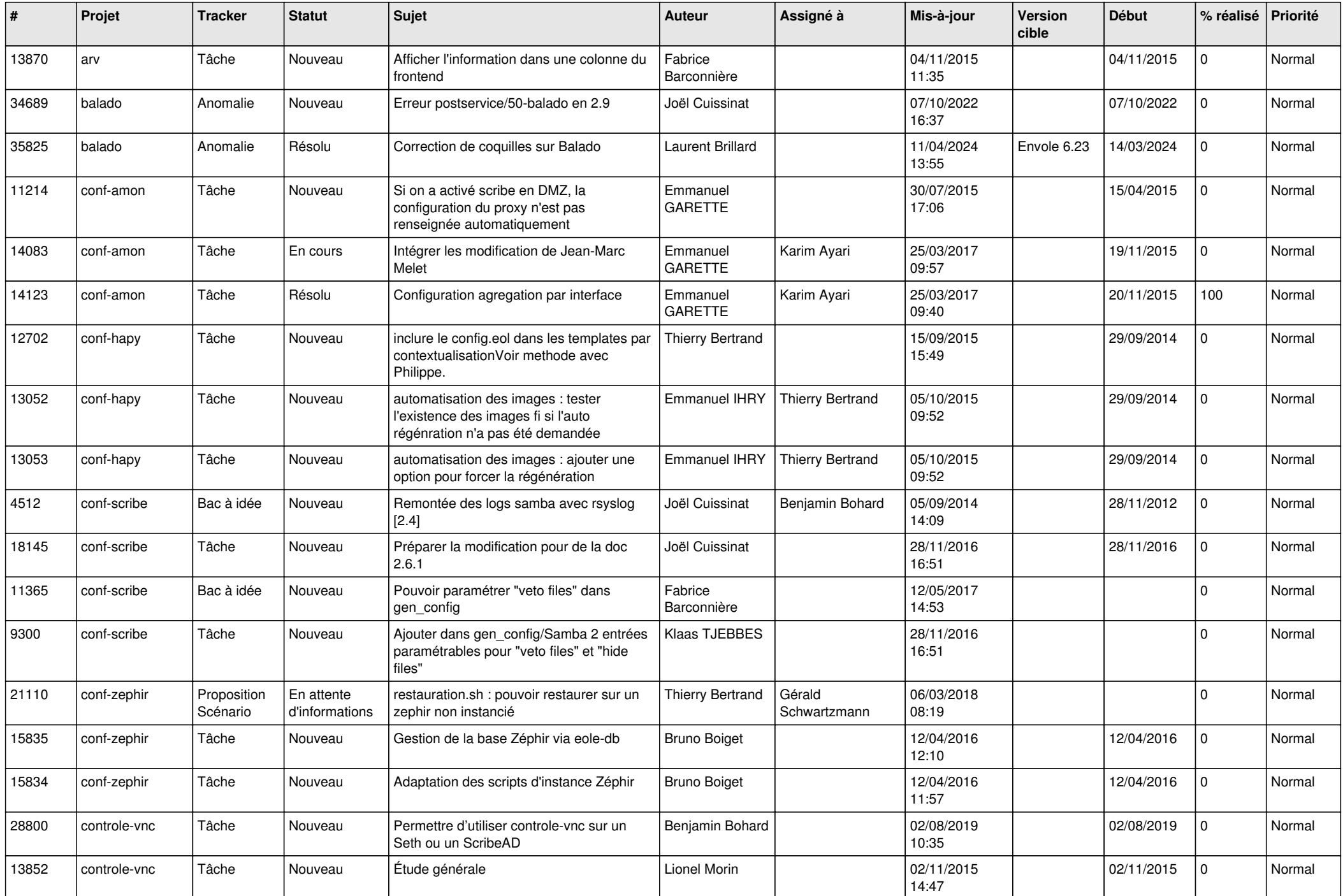

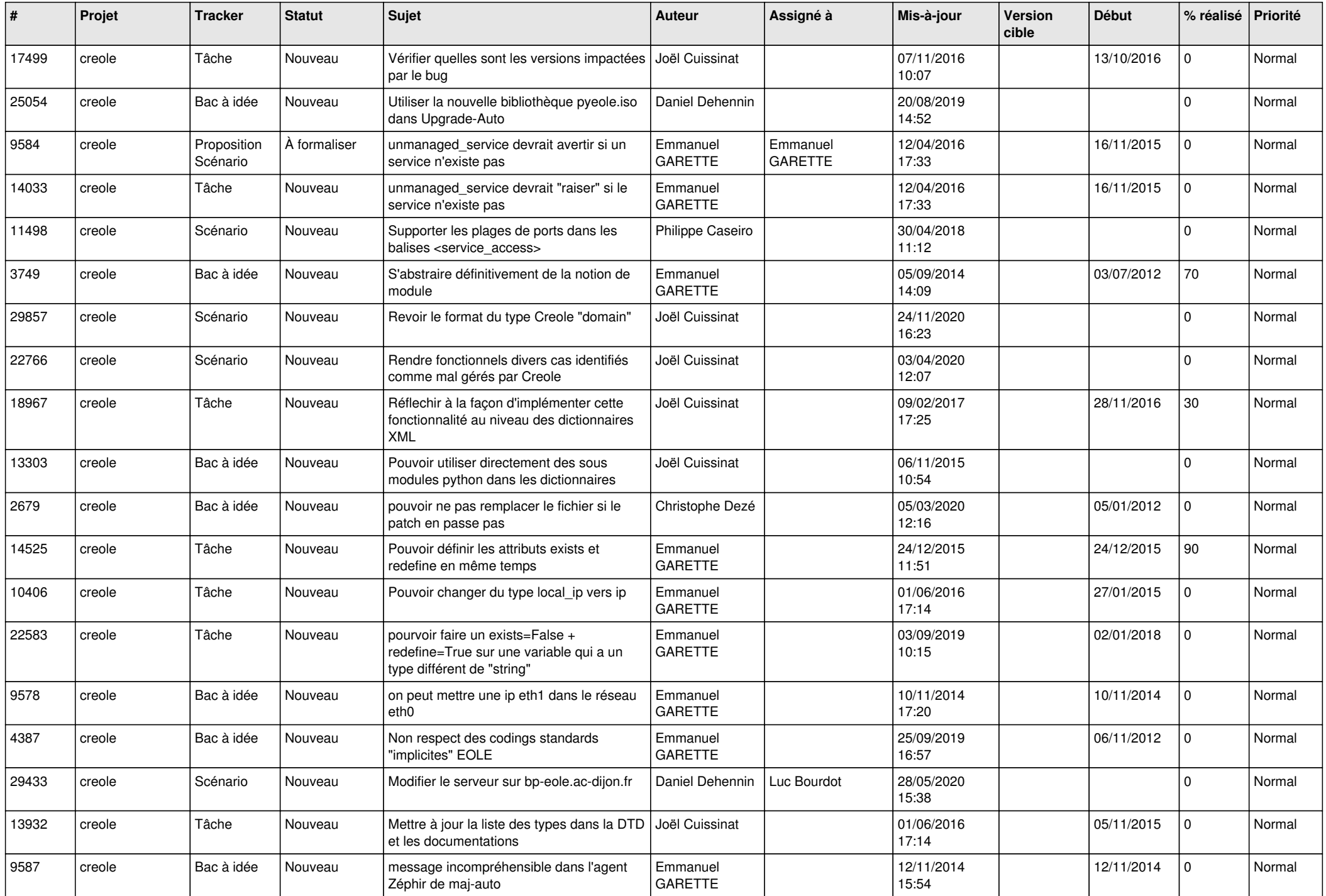

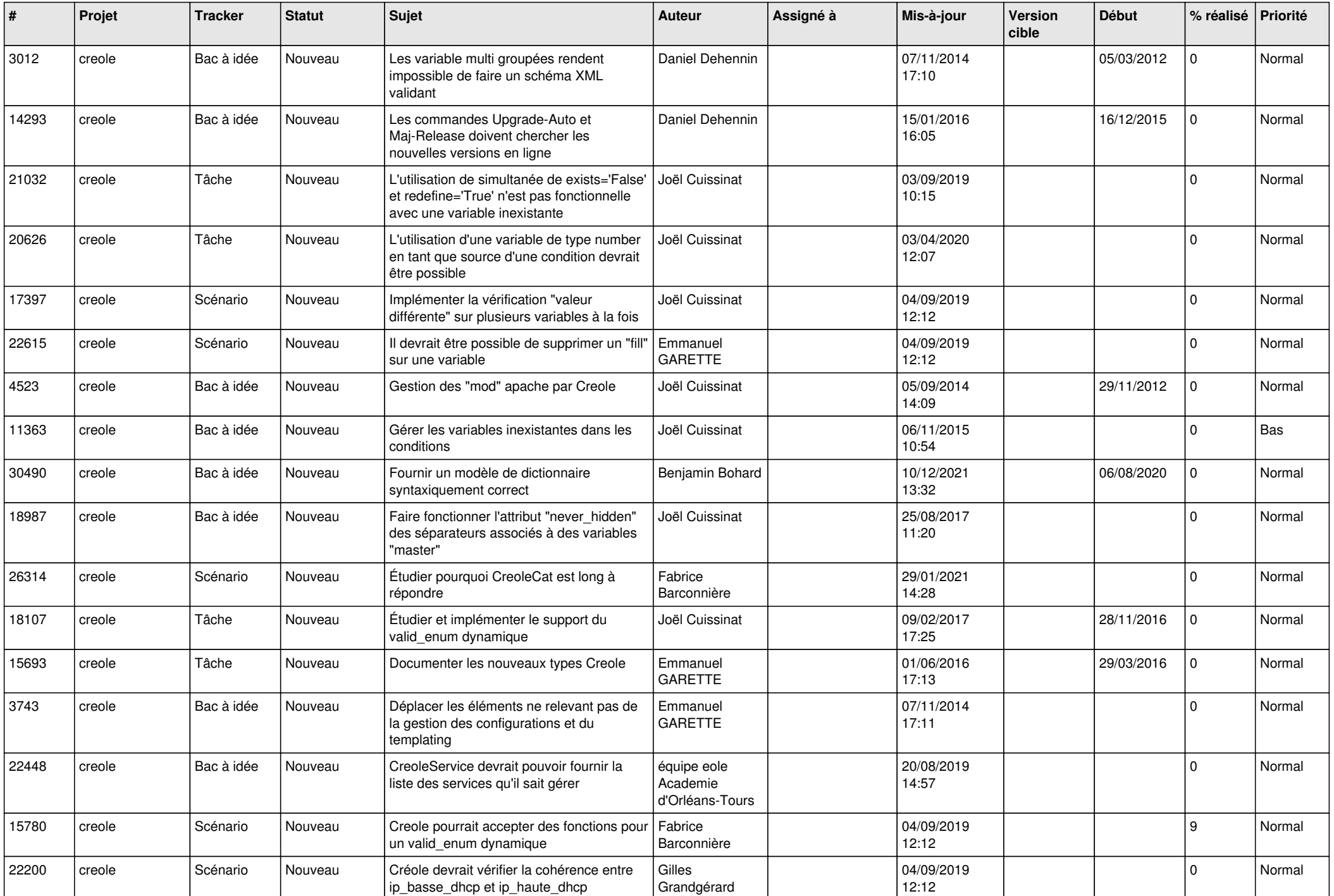

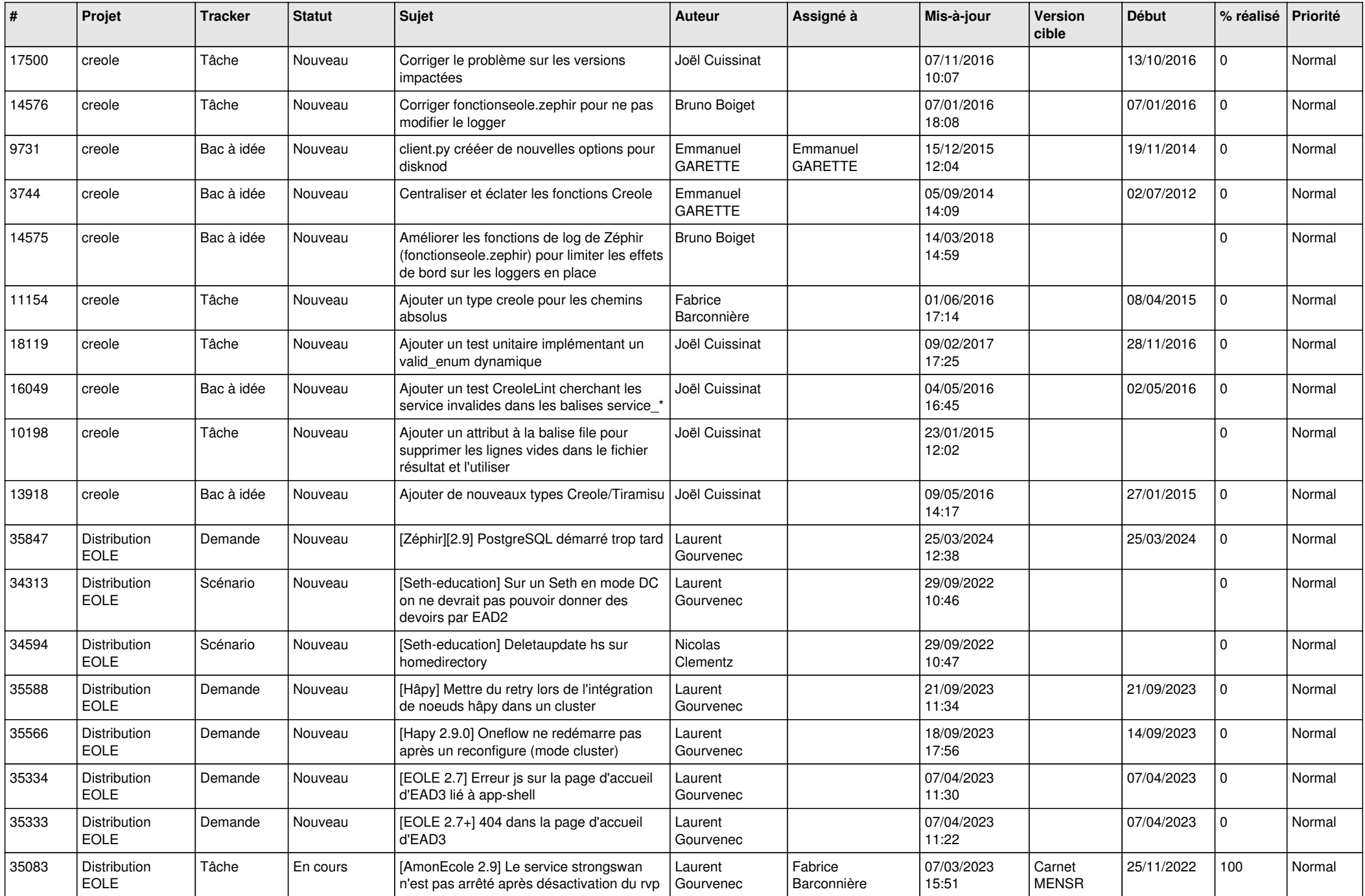

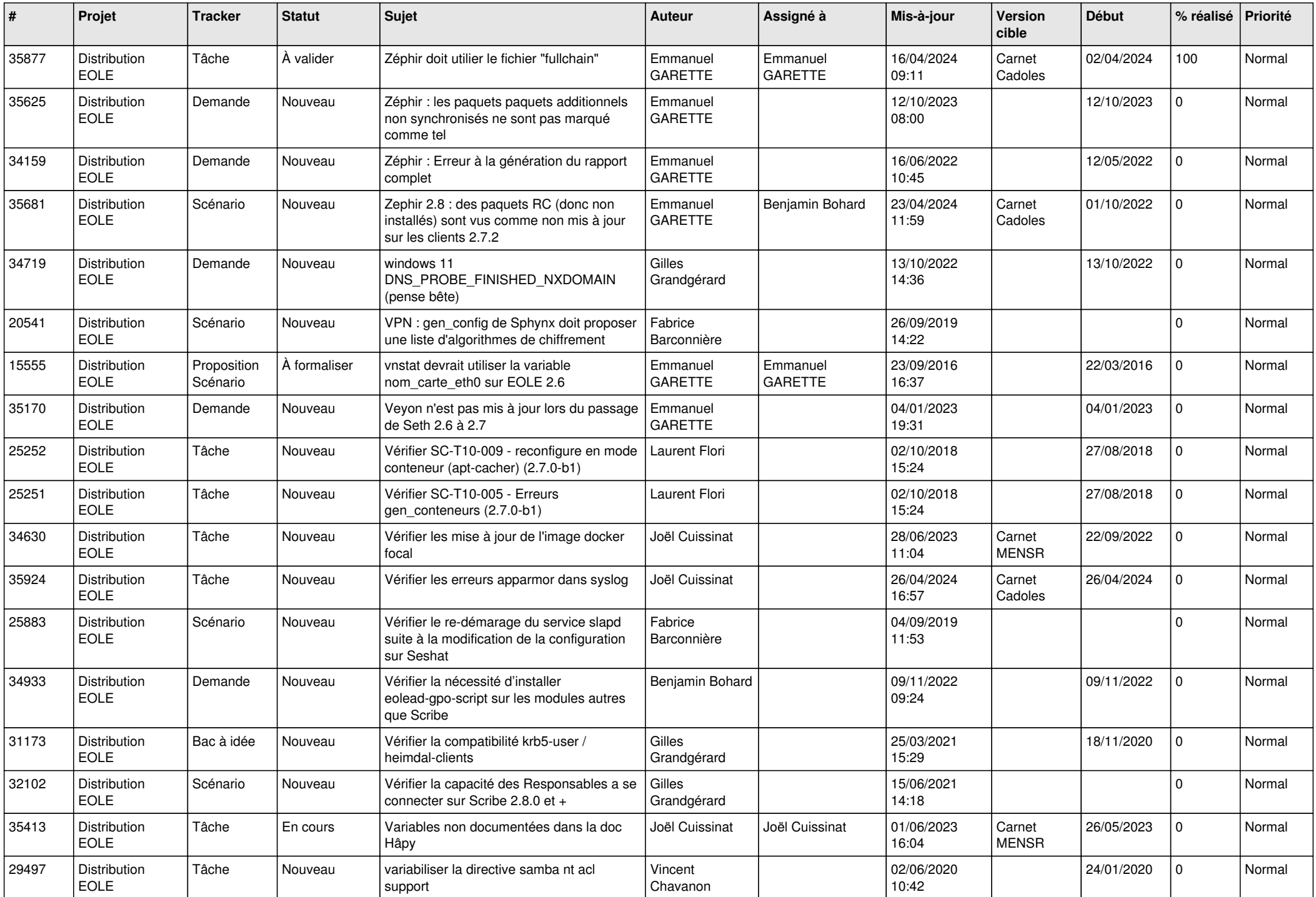

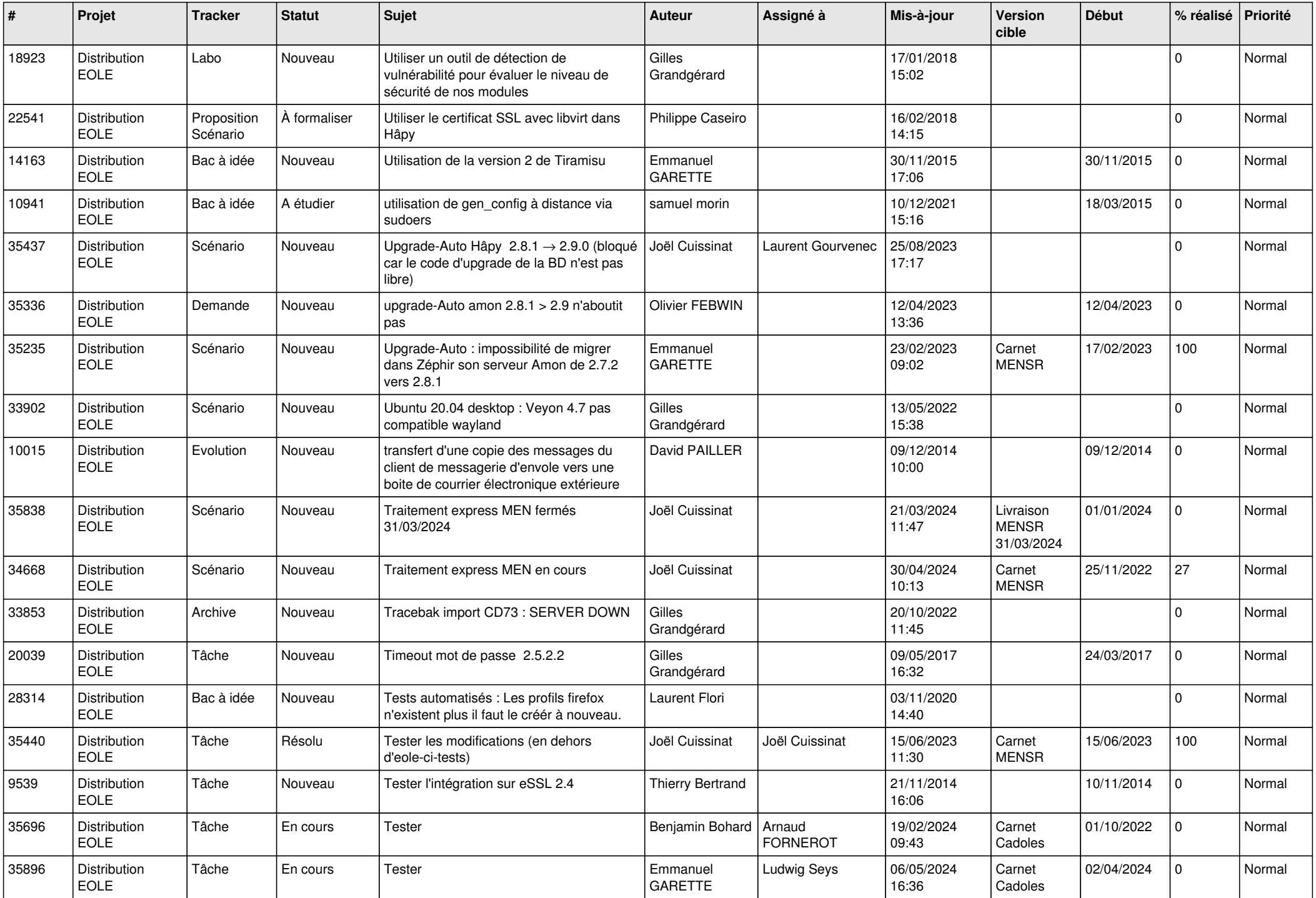

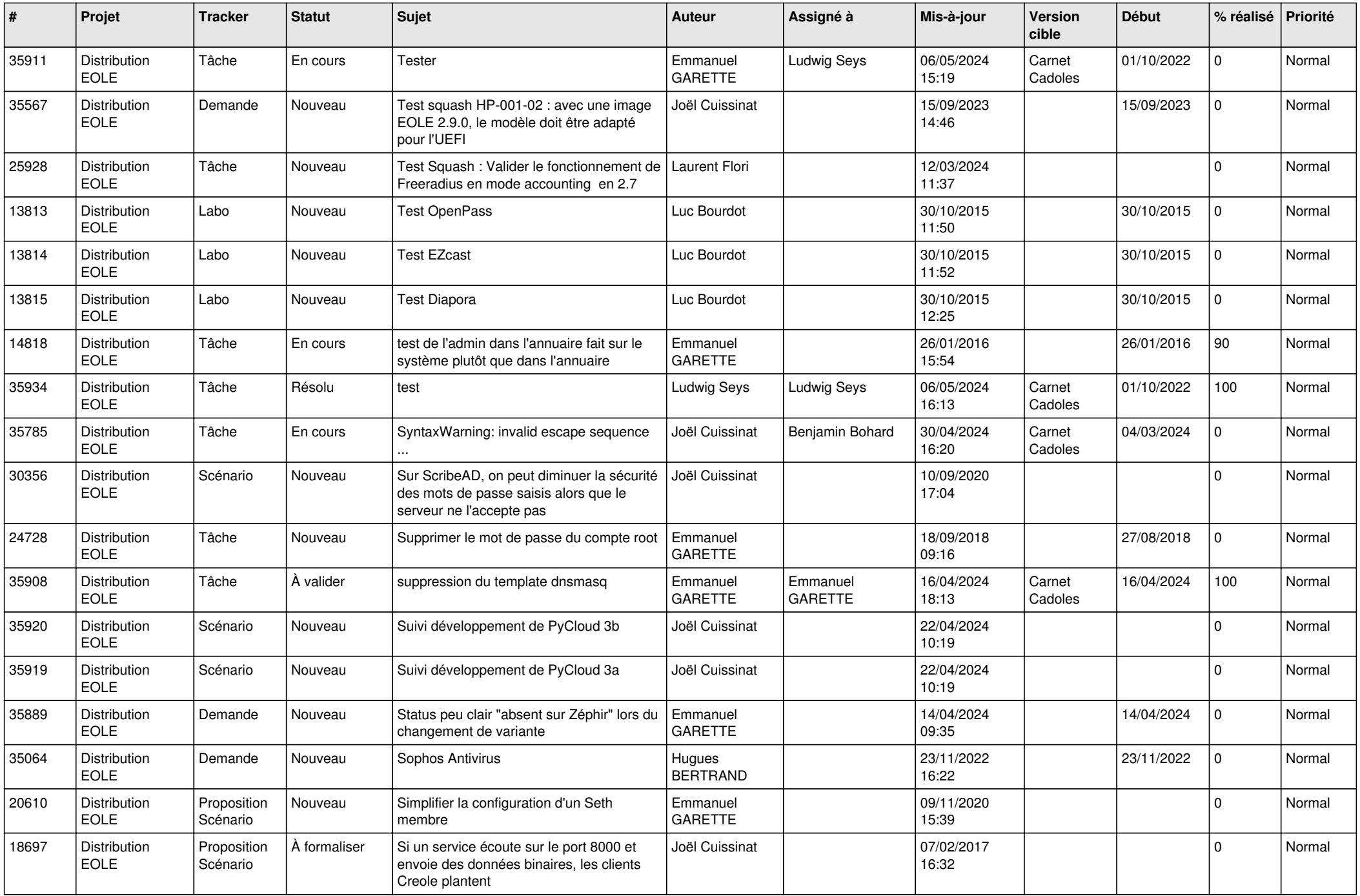

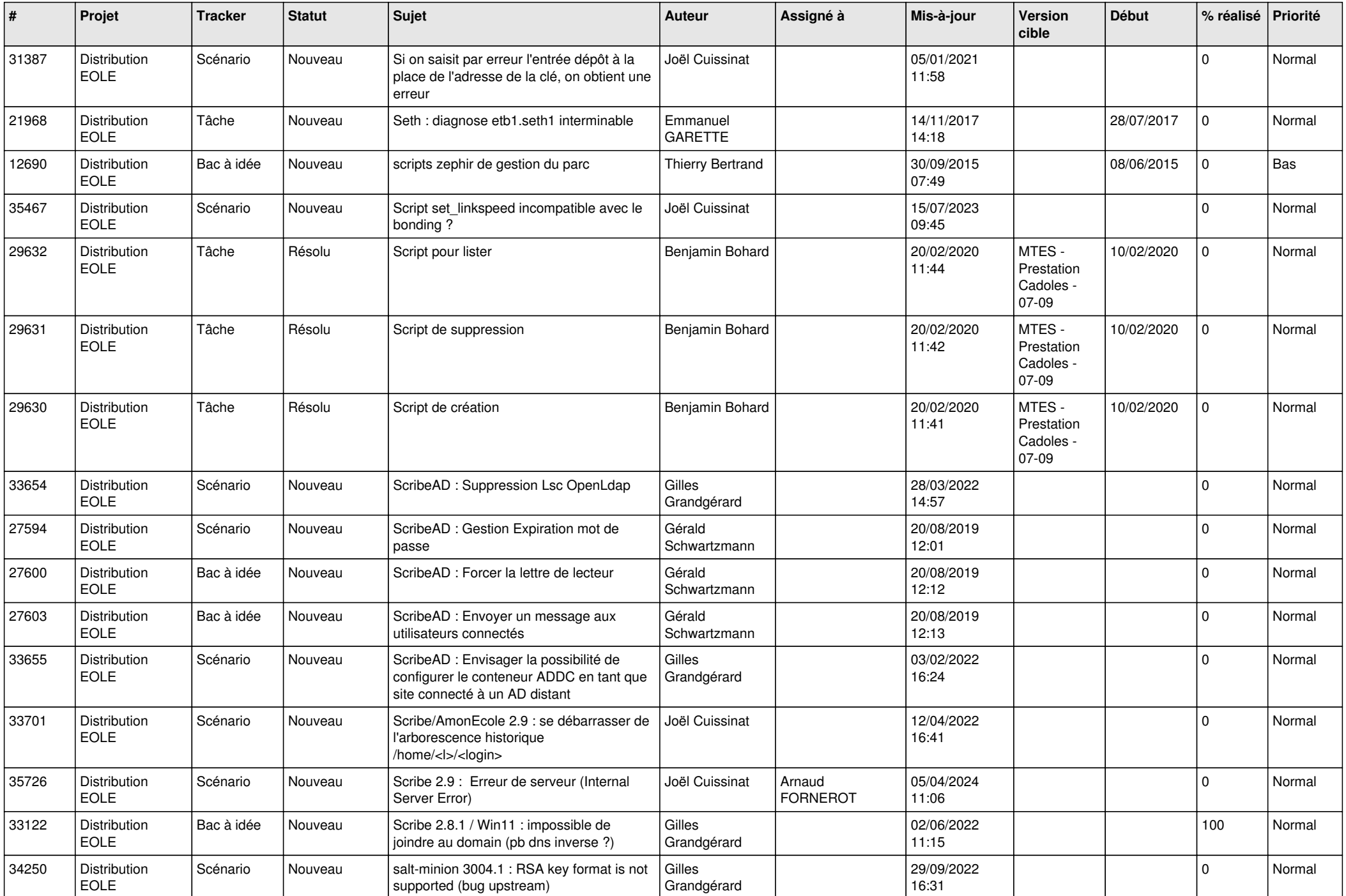

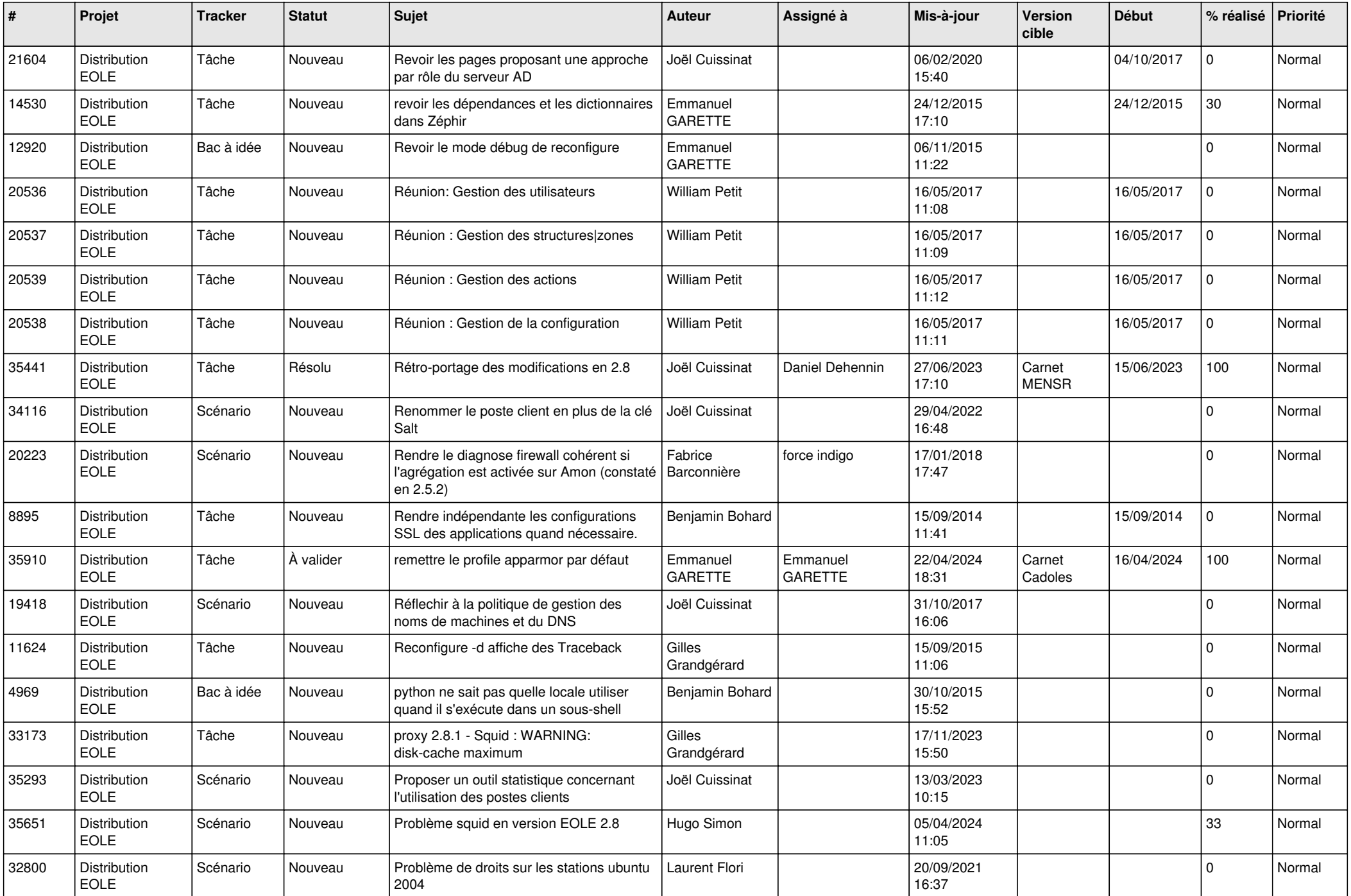

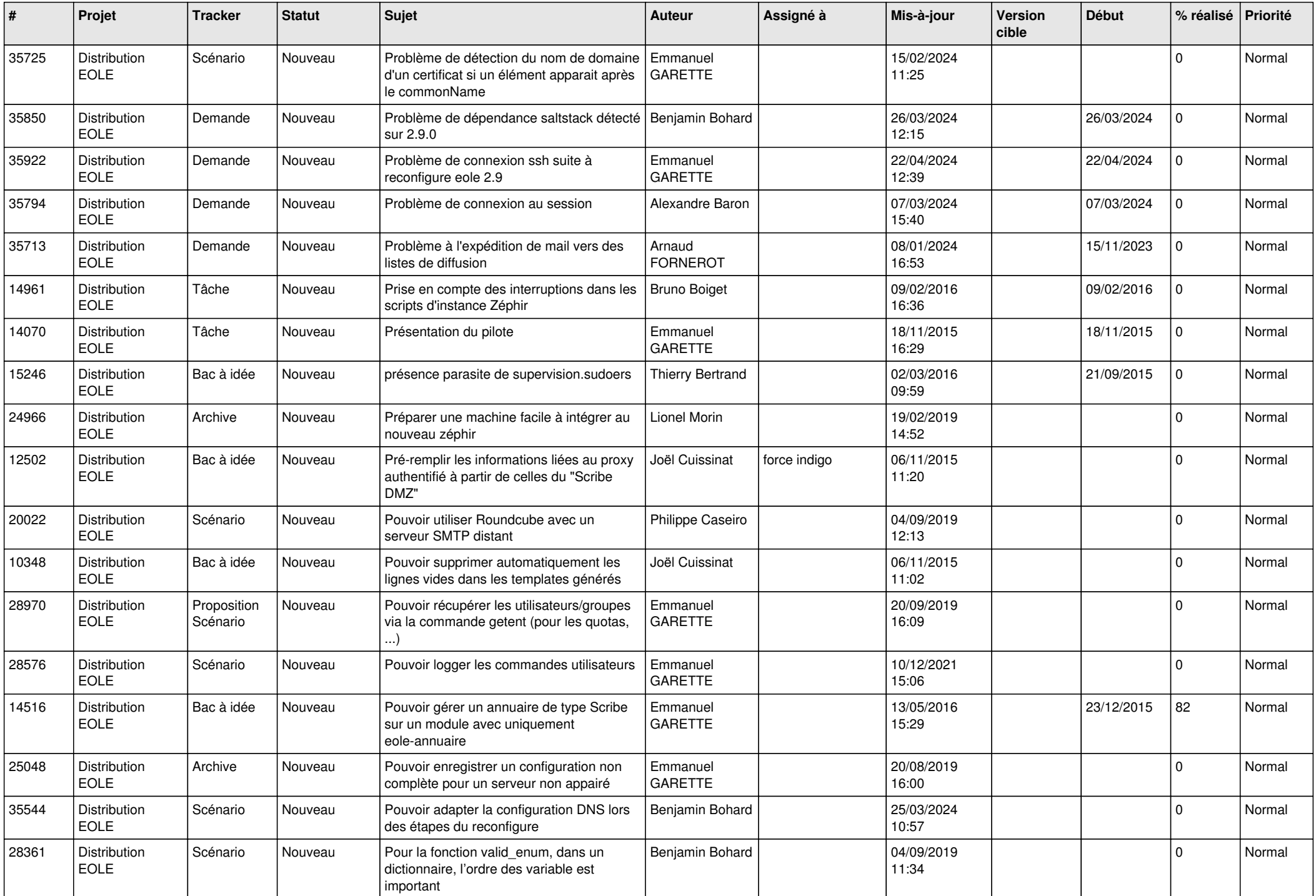

![](_page_12_Picture_661.jpeg)

![](_page_13_Picture_671.jpeg)

![](_page_14_Picture_631.jpeg)

![](_page_15_Picture_662.jpeg)

![](_page_16_Picture_653.jpeg)

![](_page_17_Picture_675.jpeg)

![](_page_18_Picture_707.jpeg)

![](_page_19_Picture_637.jpeg)

![](_page_20_Picture_673.jpeg)

![](_page_21_Picture_655.jpeg)

![](_page_22_Picture_634.jpeg)

![](_page_23_Picture_682.jpeg)

![](_page_24_Picture_621.jpeg)

![](_page_25_Picture_703.jpeg)

![](_page_26_Picture_651.jpeg)

![](_page_27_Picture_591.jpeg)

**...**